# Apple Barrel

The Journal of the Houston Area Apple Users Group

## October 2015

**Read Me First** [page 2](#page-1-0)

**[Boss HAAUG Speaks](#page-2-0)** [page 3](#page-2-0)

**[Notes from Last Meeting](#page-4-0)** [page 4](#page-4-0)

**[Resurrection of an iPhone](#page-4-0) [by Phil Booth](#page-4-0)** [page 5](#page-4-0)

> **October [2015](#page-5-0)  [Event Schedule](#page-5-0)** [page 6](#page-5-0)

**[Upcoming Events](#page-5-0)** [page 6](#page-5-0)

**[Board of Directors](#page-6-0) [Meeting Minutes](#page-6-0)** [page 7](#page-6-0)

> **[Classifieds](#page-7-0)** [pages 8 – 9](#page-7-0)

**[Membership Benefits](#page-9-0)** [page 10](#page-9-0)

> **[Become Part](#page-10-0) [of the Action](#page-10-0)** [page 11](#page-10-0)

> > **[Got Junk?](#page-11-0)** [page 12](#page-11-0)

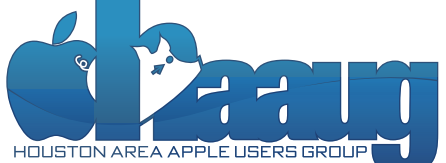

P. O. Box 570957 Houston, TX 77257-0957

**Capitan First Impressions** ...plus HAAUG and Apple Trivia Challenge **Saturday, October 17** Bellaire Civic Center<br>7008 South Rice Avenue, Bellaire, TX 77401 n - 1 pm

## El Capitan First impressions

[Submit your content to](mailto:editor%40haaug.org?subject=Apple%20Barrel%20Submission)  [editor@haaug.org!](mailto:editor%40haaug.org?subject=Apple%20Barrel%20Submission)

Join us on Saturday, October 17 for a discussion on Apple's latest operating system for the Macintosh. Members who have taken the leap and installed Mac OS 10.11 will give us their impressions of the new OS.

We will also have a HAAUG Trivia Challenge? How good is your knowledge of Mac OS's Apple history and HAAUG History.

SIGs meeting this month include Mac 101 Fundamentals with Jonathan Magnus, iOS with Doug Smith and Rick Roberts, and Photography with Phil Booth.

SIGs start at 9:00 am and the Main Presentation begins at 11:00 am. We hope to see everyone there!

**Important:** We were informed on Monday that the Bellaire Fire department will be holding a "Firetruck Pull" on Rice this Saturday which will close Rice in front of the Civic center. We may not have access to the parking lot next to the civic center. There is a lot off Linden behind the shopping center on Bellaire Blvd. There is also parking around the recreation center off of fifth street. You can get to the civic center by walking through the park.

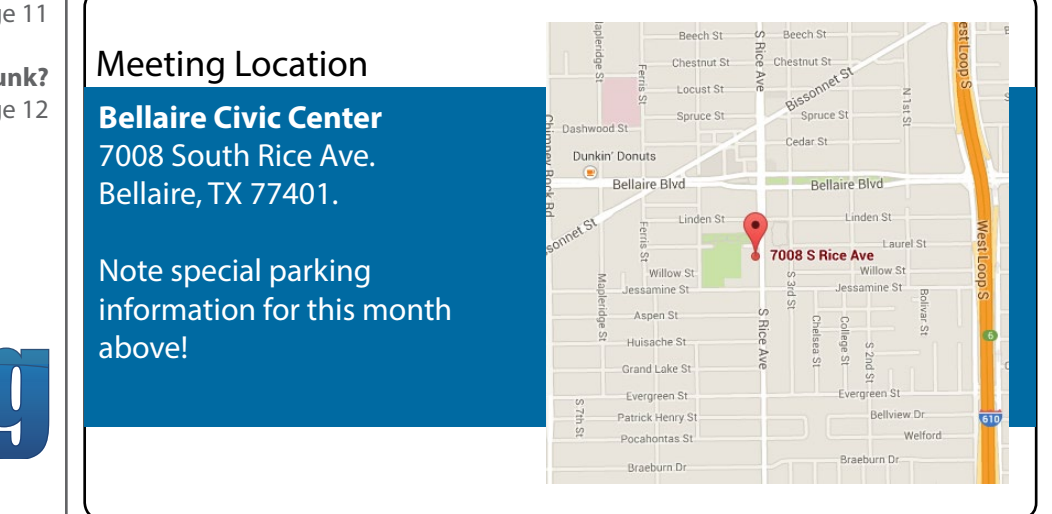

Volume 37 | Number 10 | Members Helping Members Since 1978

## **Read Me First**

## <span id="page-1-0"></span>**Apple Watch Raffle**

Our 2015 HAAUG Raffle was a great success. Congratulations to the winners! For more coverage see the "Notes from Last Meeting" on page 4!

## **Your Content Here**

Have you tried a new Mac or iOS application? Found a neat accessory for your iPhone? Want to share a cool tip you've come across? Write about it, and send your column to [editor@haaug.org](mailto:editor%40haaug.org?subject=Apple%20Barrel%20Submission). You can help make the Apple Barrel a better publication while providing valuable insight and opinion to your

fellow HAAUG members!

## **Board of Directors Vacancy**

As a reminder, we still have a vacant position on our Board of Directors. This very important position is in charge of arranging programming for the organization. If you are interested in taking on this role, speak with HAAUG President Phil Booth at a meeting or email him at [president@haaug.org.](mailto:president@haaug.org)

**JN AREA APPLE USERS GROUP** 

2

ÞТ

# <span id="page-2-0"></span>Boss HAAUG Speaks

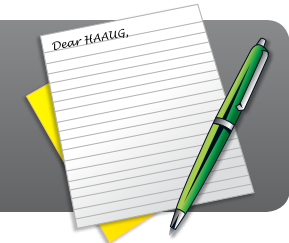

Monthly Address from the HAAUG President

Thanks to Reagan Atkinson for a great presentation on what's new in photography. We concluded a successful raffle in September, photos of the winners will be in this issue of the Barrel. It is fall and the weather is turning cooler, which is a contrast to the summer. It is also the time that we look for new leadership in the Club. We could us a person to plan main presentations. If you are a little bit creative, please think about running for the board. If you are interested in some aspect of computing think about organizing a SIG.

Apple dropped iOS 9 in the middle of September and promptly updated it two times. So the official version is iOS 9.0.2. I updated my phone and iPad and both seem to be working well. Apple also released Mac OS 10.11 (El Capitan) I borrowed some bandwidth from my employer and downloaded the 10.11 installer created an install disk, and installed it on my Mac Book Pro. The only program that the system flagged as not compatible was Dropbox. I also need to update the 1Password app on the MBP. I am going to hold off on updating the iMac because I want to make sure that the apps I use will work under the new system. Apple also released the new iPhones and if reports are correct they sold 13 million iPhones on the release weekend. That is a lot of fancy aluminum and glass.

There was a lot of uproar and outrage in the Internet recently. Apple released iOS 9 with ad blocker features in mobile Safari. Screeds were published saying that it was the death of the "free" internet because ads will be blocked. One blogger/app developer created a blocking app that he withdrew after several sites complained.

Sites do not go and sell ads by themselves; most sites subscribe to ad networks. An ad network acts like an advertising agency and sends ads to the sites. The sites carve parts of their pages and the ad networks fill the spaces. The sites get a few pennies for each ad displayed and a few more cents if you click on one of the ads. In order to get your attention the ads use flash and animated gifs and auto play videos and sound to get your attention.

If you are like me you want to quiet all of that noise so you can concentrate on the content that brought you to the site. This is the dichotomy we face. We either subscribe like a magazine to receive content or put up with the obnoxious ads. The content creators need to be paid for their work.

I don't think that ad blocking will be the downfall of the "free" Internet but some content providers will fold their tent and leave the scene.

If you read loopinsight.com, daringfireball.com and other sites, whose producers care about their audience; you might notice a small ad at the side of the page. These sites us an ad network that avoids the noise and places an ad with a logo and text. The ad network that those sites us are careful to select ads that the audience for that site might be interested in. It amazes me that macworld.com will display a Windows ad or an ad for Lenovo. Not brands that Mac users would click on.

If you surf the web using a mobile device one of the problems with the ads is that they load twenty to thirty mega bytes of ad data. If you are using cellular data that is data that you can't get back. The advertisers do not care they will feed Flash and Java apps and other junk robbing you of data in your plan.

Ads on the internet are just like ads on TV except we can't get up and go the kitchen or other places to avoid them. I think one of the most evil things are tracking cookies. You go to a legitimate site and possibly make a purchase suddenly you see ads for that site in other web sites that you visit. The ad network sees the cookie from the first site and displays ads for that site on the new site. There are programs available that will disable the tracking cookies so you will not get tracked on the internet. These issues will be discussed further in the tech press.

> **Phil Booth 2015 HAAUG President**

# Notes from Last Meeting

September 19, 2015

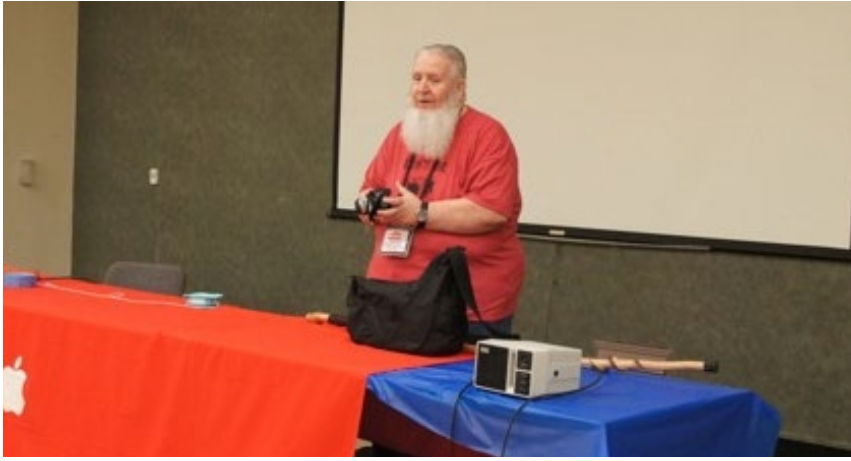

*Reagan's Photography Presentation to HAAUG.*

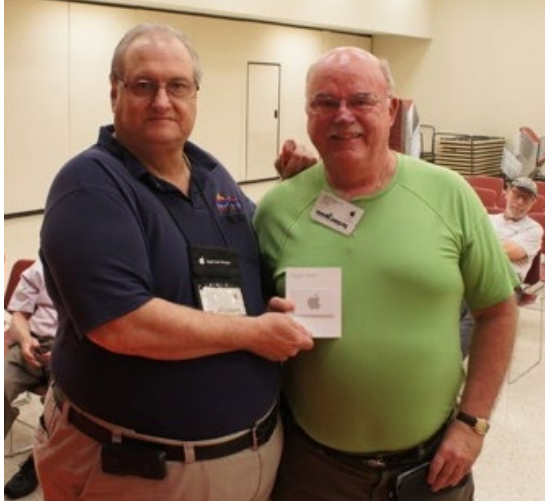

*HAAUG Raffle Grand Prize (\$500 Gift Card) Winner William Ryan*

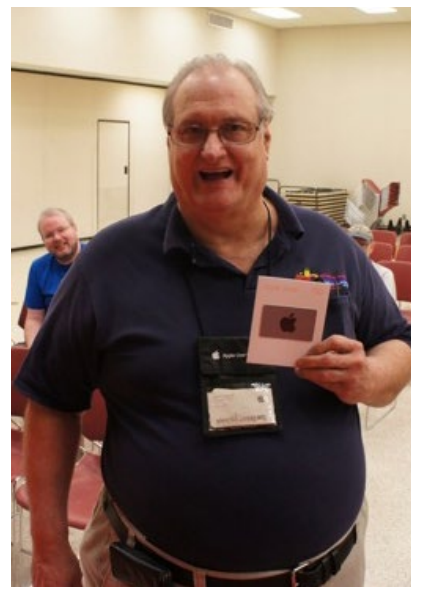

*HAAUG Raffle \$50 Gift Card Winner Phil Booth*

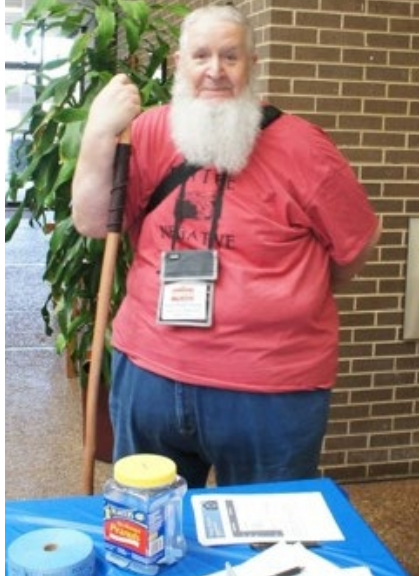

*Reagan Atkinson before the HAAUG main presentation.*

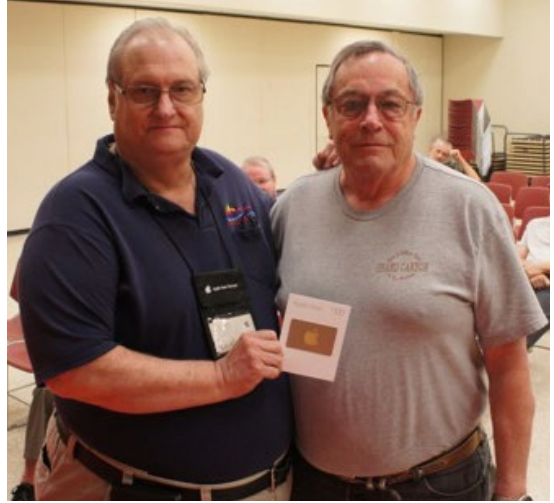

*HAAUG Raffle \$100 Gift Card Winner Fred Gott*

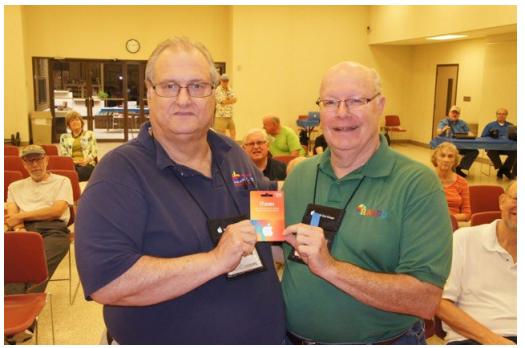

*HAAUG Raffle \$25 Gift Card Winner David Jaschke*

Last month's meeting featured a great presentation on photography by Reagan Atkinson of Houston Camera Exchange. We also had the drawing for our 2015 HAAUG Raffle. Raffle winners were William Ryan, Fred Gott, Phil Booth and David Jaschke. We hope everyone enjoyed Reagan's presentation and congratulate all our raffle winners!

# <span id="page-4-0"></span>Resurrection of an iPhone

By Phil Booth

As I explained in my Boss HAAUG Speaks column last month I was really looking forward to the iPhone announcement and I am really looking for the delivery date as my phone made a dive in my toilet. When I got it out of the bath I hit the home button the phone came up and I thought that I had escaped any damage. I was wrong and the phone would not accept a charge and the screen showed the Apple logo.

Monday I made a reservation at the Galleria Apple Store to see a Genius the next day. The only thing the Genius could offer was to sell me a iPhone 5 for about \$250.00. A. there were none in stock any where in Houston. They could order one if I wanted. The Genius gave me a SIM to bring up my older iPhone 4. I searched my desk but the iPhone 4 was not there.

I have seen several "Mobile device service centers" around town and decided to see if one of those stores could do anything for my dead iPhone. I stopped at the ER for Gadgets on Richmond. They took my phone for inspection and indicated that they thought that they could get it going again. I left it with them knowing that my total responsibility if they could not get it working would be the \$25.00 inspection fee. I contacted them Thursday morning and was told that they were still working on the phone and call later to see how it was progressing. I called at 4:00 just before I left the office and was told to come by the store.

After beating my head in Houston traffic I at the store and the technician handed me my phone that was working. The total fee for the service was \$50.00. It was in need of a battery charge but after a few minutes on my car charger my phone came up when I touched the home button.

Things I have learned...

Get the phone out of the water as quickly as you can. In my case it was in for ten seconds it was also in the leather holster I use on my belt. That is what led me to believe that I had escaped damage.

Do something to dry the phone out. Hit it with a handheld hair dryer on low. Pack it in some kind of dessicant. I would recommend using one of these Mobile device service stores. They can open the phone and dry the internal parts and possibly get it running again. It your phone is still covered by AppleCare, check and see if you can get the phone replaced.

Back up your phone, either to iCloud or to your computer. I did a back up the evening I got it home. Used it all day on Friday and it still is working.

# <span id="page-5-0"></span>Event Schedule

October 17, 2015

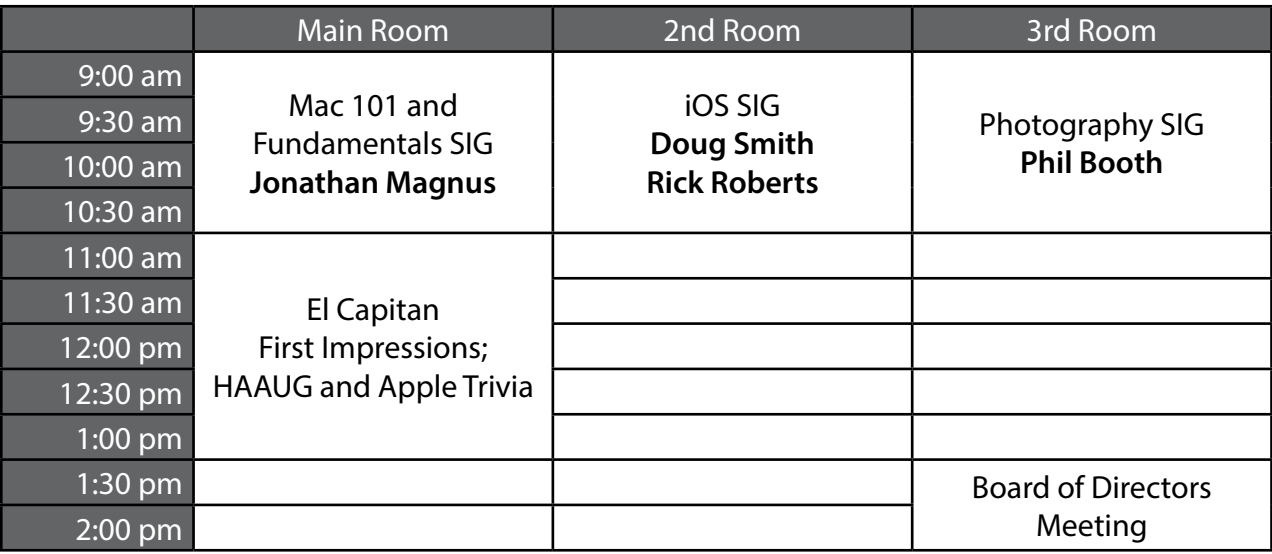

Mac 101 and Fundamentals with Jonathan Magnus: The SIG for basic to advanced Mac topics.

iOS with Doug Smith and Rick Roberts: Discuss all things iPhone, iPad, iPod, iTunes, and iCloud.

Photography with Phil Booth: For all interests related to digital photography.

# Upcoming Events

Future Meeting Dates and Events

## **Special Interest Groups (SIGs) and Ad Hoc Meetings**

Groups are welcome to use the casual spaces to meet on other topics. Scheduled SIGs take precedence. If you have an idea for a SIG, email the HAAUG SIG Coordinator at SIG Coordinator@haaug.org!

# <span id="page-6-0"></span>BOD Minutes

### August 15, 2015

**Location:** Bellaire Civic Center, 7008 South Rice Avenue, Bellaire, Texas

**Attendees:** Phil Booth, David Jaschke, Clair Jaschke, Jack Adair, Mike Epstein, Mike King, Ryan Eisworth

**Call to Order:** By President Phil Booth at 12:24 PM following the conclusion of the August General Meeting.

**General Announcements:** Phil announced that we have exceeded the \$500.00 level in raffle ticket sales and are thus at "break even" status on the gift card with still one month's sales remaining at the September General Meeting.

### **Monthly Reports**

**Secretary - Jack Adair:** Minutes of the July BOD meeting were approved unanimously.

**Treasurer's Report - Clair Jaschke:** Clair reported that our checking account balance as of the end of July was \$4,527.68. Our savings account balance was \$10,002.58, for total cash on hand of \$14,530.26. All bills have been paid, and all funds have been deposited for July.

Phil brought up the possible need to issue an IRS Form 1099 to the winner of the Apple Watch raffle. Clair will check on the need to do this.

**Programming Report:** Phil reported that he will e-mail Reagan Atkinson prior to Sept. 1 to confirm his presentation at the September meeting. Our choices for October presentations are to: (a) work with Jeff Davis to see if we can hold a combined meeting with the Medical Center MUG and get Dreux St. Marie of Apple to talk about El Capitan, (b) contact Bob LeVitus for a possible presentation (we would need to cover expenses) on El Capitan, or (c) talk to Andrew Cunningham, who writes the Mac blog for ArsTechnica, about a possible Skype session on iOS and/ or watchOS 2 in November. Phil agreed to contact the potential presenters.

**Membership - David Jaschke:** Dave reported that we ended the month of July with 138 members, which was the same as June, and down from 154 members (a difference of 16 members) from July 31, 2014. We had a total of 16 transactions in July, of which 4 were by KAGI and 3 by credit card. We had one new member join and three lapsed members renew, both of which raised our membership count, and we had 3 two-year renewals. We did sell \$245.00 of raffle tickets, meaning that we need another \$120.00 of sales in August and September to break even.

**HAAUG Electronic Communications Systems - Ryan Eisworth:** Ryan got the Apple Barrel out on time. We are working on some content improvements for the website. Ryan also has the Twitter credentials, so he can now post as well.

### **New Business**

**Club Passwords and Logins:** We had a discussion about the Facebook account and page. Currently the only use for the page is for posting of announcements.

**Software:** Clair reported that the check to MacExperts from 2012 that needs to be voided cannot be voided in Account Edge without upgrading to the latest version. The board approved an expenditure of up to \$200.00 to do the Account Edge upgrade that will allow the check to be voided.

**Internet Speed Issues at Bellaire Civic Center:** Phil asked if he thought the club should invest in improved Internet hotspot technology given the slowness we observed during Dwight Silverman's talk today. This would involve buying a hardware device (such as a Verizon JetPack) along with some kind of data plan. This would be limited to use by the presenter. Ryan looked up several different options for use. He will do some research and get back to the rest of the board members through HAAUG Club Business. Likely our best option would be purchasing the hardware device and then going to a month to month data plan.

**Adjournment:** At 1:06 P.M.

# <span id="page-7-0"></span>**Classifieds**

Products and support for the Macintosh community

### Got a story or photo you would like to see in the monthly edition of Apple Barrel?

The Apple Barrel is always looking for good, meaty material for its monthly publication. If you have a personal story, review of a new product or just a funny or helpful thought, feel free to spread the word via the Barrel.

> Submit your story, review, photos, or other content to: [editor@haaug.org](mailto:abe%40haaug.org?subject=Apple%20Barrel%20Submission)

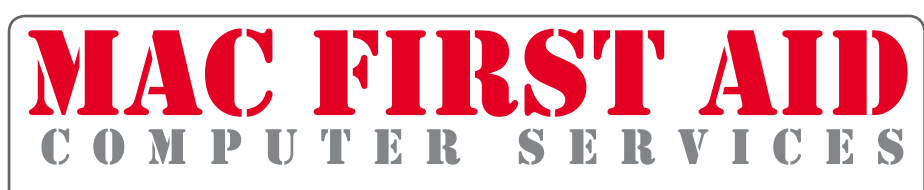

# *Specializing in Apple Computers*

- On-site Service •
- Repairs •
- Consulting
- Very Reasonable Rates
- Special Discount Rate
- for HAAUG Members

*Serving the Houston Area for 15 Years! (281) 537-2842*

### **Your Ad Here!**

Interested in putting your company in our monthly Apple Barrel publication? Email [editor@haaug.org](mailto:editor%40haaug.org?subject=Advertising%20Inquiry) to make it happen!

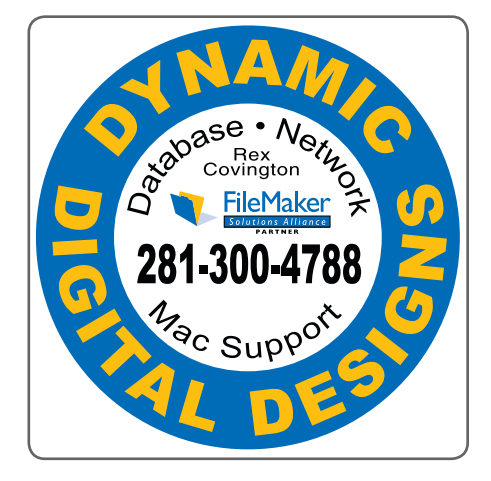

### oner  $221$

**LASER PRINTERS • MULTIFUNCTION • COPIERS** 

- **LALL MAJOR BRANDS** of new and compatible toner
- **EXAMPLE TELEVARRANTY on remanufactured toner cartridges**

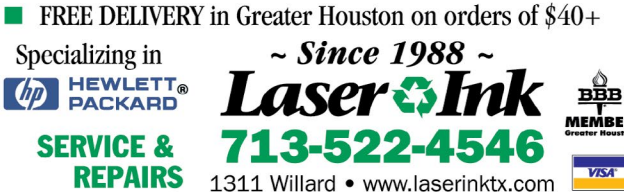

# **Classifieds**

Products and support for the Macintosh community

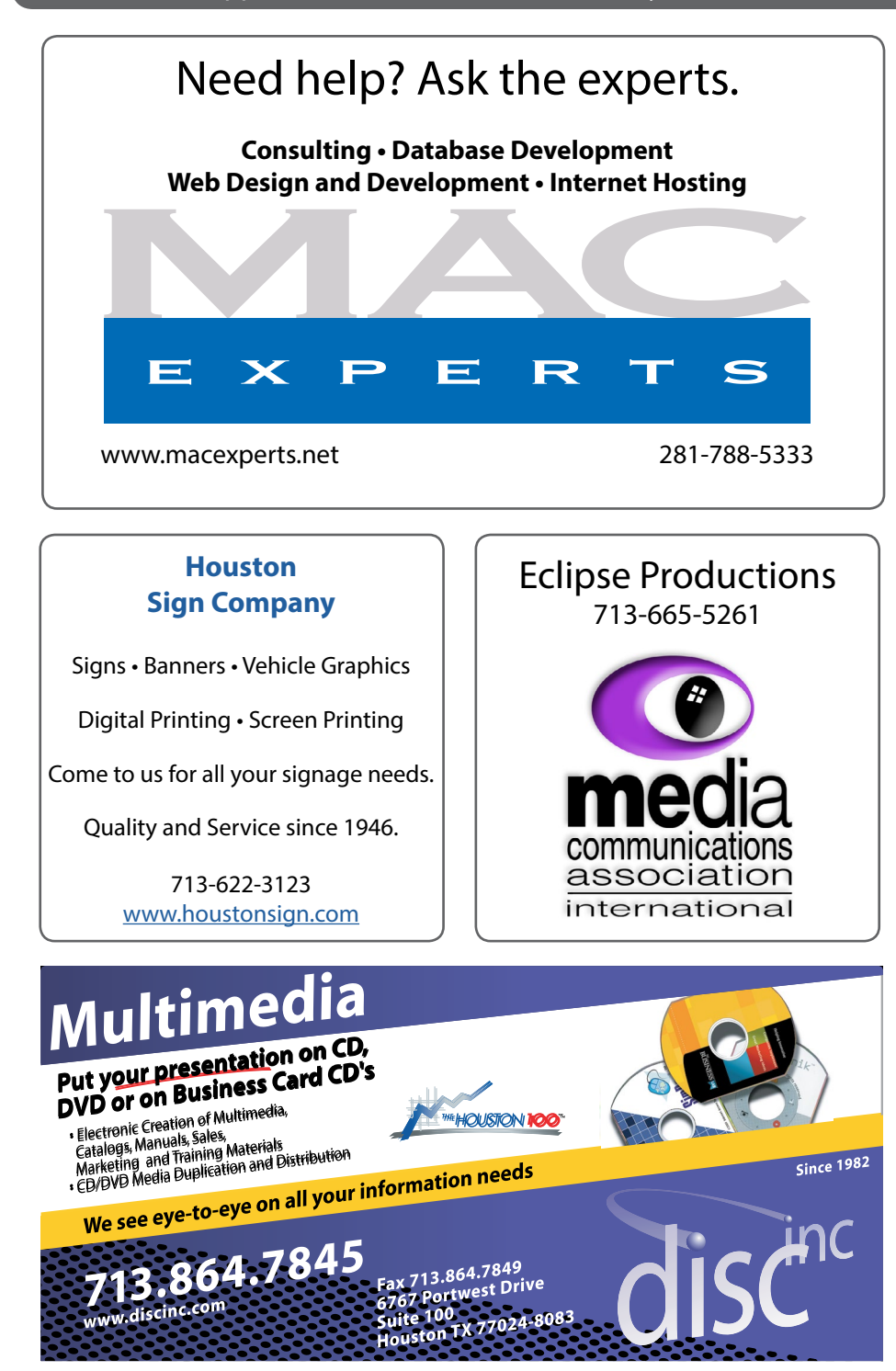

### Advertising Rates

#### **General Rate Policy**

If more or less space than specified is used within one year from the date of first insertion, the rate will be adjusted to the earned rate published here.

#### **Frequency Rates**

Number of insertions in a 12-month period determines frequency rate.

#### **Rates (per issue)**

**2/3 Page Ad Dimensions:** 5 x 10.125 in. **Frequency:** 1x \$125, 2x \$120, 3x \$115

#### **1/2 Page Ad**

**Dimensions:** 7.625 x 5 in. **Frequency:** 1x \$90, 2x \$85, 3x \$80

### **1/3 Page Ad**

**Dimensions:** 3.75 x 5 in. **Frequency:** 1x \$75, 2x \$70, 3x \$65

**1/4 Page Ad Dimensions:** 3.75 x 5 in. **Frequency:** 1x \$65, 2x \$60, 3x \$55

**1/6 Page Ad Dimensions:** 5 x 2.5 in. **Frequency:** 1x \$40, 2x \$35, 3x \$30

**Business Card Ad Dimensions:** 3.5 x 2 in. **Frequency:** 1x \$30, 2x \$25, 3x \$15

*Dimensions of advertisements may vary as a result of document layout.*

# <span id="page-9-0"></span>Become Part of the Action

Join or renew your membership with the one and only Houston Area Apple Users Group today!

#### Join Online With a Credit Card Join by Mail:

Paying for your membership online with a credit card is secure, fast and easy.

Visit [www.haaug.org/](http://www.haaug.org/membership/)membership for details on joining.

Please print out and complete the following form. Send a check or money order payable to HAAUG and mail it to the address shown below. Dues for regular members are \$35 per year. Student memberships are available for full-time students at a high school, community college or university for the rate of \$10 per year.

Your membership card will be mailed to you. You may pick up your starter kit at the next HAAUG meeting.

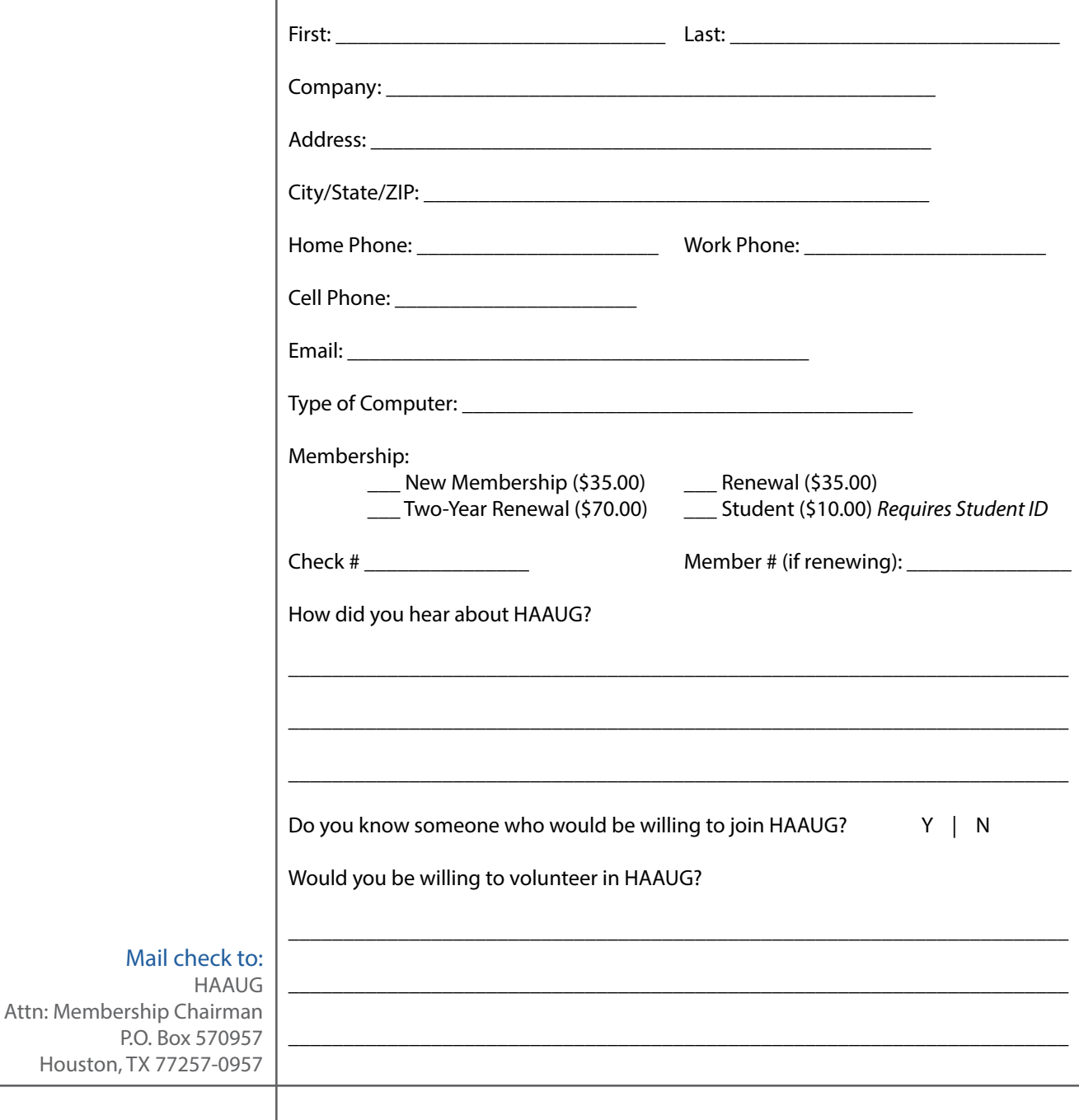

# <span id="page-10-0"></span>Membership Benefits

Enjoy the benefits of being a HAAUG member.

### **Monthly Meetings**

This is where the excitement begins. On the third Saturday of each month, members of HAAUG meet for a day filled with activities, including presentations by major software and hardware vendors, special interest group (SIG) meetings, raffles, and much, much more. Swap Meets are held twice each year, in January and July.

#### **Social Media & Internet Presence**

The HAAUG web site at<http://www.haaug.org>is the place to go for up-to-date information on what we are doing. In addition, there is a **HAAUG** group on Facebook, where people can go to interact with fellow HAAUG members on topics of interest related to Apple and its products.

#### **Club Magazine**

Club and industry news, meeting information and special member offers are published in our monthly newsletter – The Apple Barrel, which is available to members on the HAAUG website in Adobe PDF format.

#### **Mentor Program**

The HAAUG Mentor Program puts people with hardware, software, system or network problems in contact with volunteers who can provide solutions. Contact with the mentors can be made through the HAAUG Hotline, e-mail, or at the monthly meetings.

#### **Special Interest Groups (SIGs)**

People with common interests, including Macintosh and OS X basics, iOS, Internet, games, educational computing, databases, publishing, graphics, desktop video, programming and more gather for in-depth discussion, product demonstrations, tutorials and general knowledge sharing.

#### **HAAUG Hotline**

Call the HAAUG Hotline at 832-305-5999 for the latest meeting information and to leave voice mail for officers.

### **Lots of Fun & Friendships**

HAAUG is a not-for-profit volunteer group founded in 1978, three years before there was an IBM PC. Approximately 200 members enjoy the benefits of HAAUG. We range from beginners to experts, but we all know the secret to making our computers more valuable: a HAAUG membership!

Learn more about the benefits of HAAUG membership at [www.haaug.org](http://www.haaug.org).

The Apple Barrel is a monthly publication of the **Houston Area Apple Users Group (HAAUG), P.O. Box 570957, Houston, TX 77257- 0957.**

Apple Barrel's editors have a policy to protect the creative rights of authors. The Editors acknowledge that authors' works are copyrighted and intend to honor those copyrights by: 1) this statement of policy, 2) providing, where considered significant, copies of edited text to the author for review prior to publication, 3) seeking permission to reprint previously published pieces from the author whenever possible, and 4) printing acknowledgment of reprints used.

If you are interested in joining HAAUG, please call the HAAUG hotline at **(832) 305-5999** or sign up via our web site at **www.haaug.org.**

Annual membership is \$35 for regular members, and \$10 for student members (limited to students enrolled at a high school, community college, or university.) The Hotline is also the Mentor line if you need help. Guests are welcome to attend one or two meetings to get acquainted with HAAUG, but participation in certain activities may be limited to members only. HAAUG is an independent support group of Apple product users and is not affiliated with Apple, Inc. The following are trademarks of Apple, Inc.: Apple, Apple II, Apple IIgs, Macintosh, Mac, iMac, iBook, PowerBook, MacBook, MacBook Air, MacBook Pro, iPhone, iPod, iPad, OS X, iOS, ImageWriter, LaserWriter and the Apple logo. All other brand names are registered trademarks or trademarks of their respective holders, and are hereby acknowledged.

# <span id="page-11-0"></span>Got Junk?

Houston-Area Computer and Equipment Recyclers

**Houston area recycling centers:**

### **Environmental Service Center**

11500 South Post Oak Road • Dial 311 or 713-837-9130

### **Westpark Recycling Center**

5900 Westpark • Dial 311 or 713-837-9130

**Goodwill COMPUTER WORKS** 12230 Westheimer, Houston, TX 77077 281-589-1215

### **Commercial electronics recyclers:**

**ScrapComputer.com** 350 W. 38th St., Houston, TX 77018 • 713-691-9995 *Accepts all computer-related items free; offers free pickup for large amounts.*

**Altech Metals, Inc.** 10612 Hempstead, Building A • 713-680-9325 *No TVs or monitors*

**ARM Trading, Inc.** 2476 Bolsover, Suite 557 • 713-665-0213

**Compucycle** 620 W. 6th St. • 713-866-8021

**ONYX Environmental Services** Baytown • 1-800-624-9302

**Houston Computer Recycler** 6102 Brittmoore, Suite N • 713-937-3334

**Recycle America Waste Management Asset Recovery Group** 2102 Atascocita Road, Humble • 281-540-8900

**Eagle Electronics** 10612 Hempstead, Building A • 713-934-8585